# **Exploring the Neural Network Perceptron: A Comprehensive Guide Using Excel**

Artificial intelligence (AI) has revolutionized numerous industries, and neural networks are at the forefront of this transformation. Among the fundamental building blocks of neural networks is the perceptron, a simple yet powerful algorithm capable of solving complex classification problems.

In this comprehensive guide, we will embark on a journey to understand the perceptron neural network. We will delve into its architecture, training process, and applications, using Microsoft Excel as our tool. By the end of this tutorial, you will have a solid foundation in perceptrons and be equipped to build and train your own models.

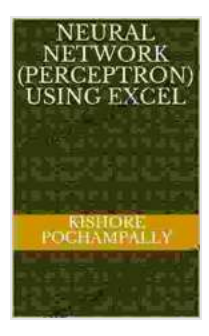

#### **[Neural Network \(Perceptron\) using Excel](https://chapter.deedeebook.com/reads.html?pdf-file=eyJjdCI6IlZaOHlHZCtmQWhpXC80QUo1RHBCeDU2N3NRQkpudjNZNXA1bWFuMmI0RzRLY2dnVW5SeU5EYXpyRzIrcnpDaUxOeG1SMndcL29jeCtCRWZ2bVU5S3IybkN6NzJ1TTVXaURkZVwvUUNkSzRveThFMERqVXlnaTdIYUF1VXNQN1lqUDhWYTEyZFNMNTRQRE53UFVmWk1IaU9JRzRucGVBUXNaUDJteDlpeDRhK3d2alwvTHRweEkyckZCQ0NvOFpyaWx1RjgiLCJpdiI6IjJjYTViNDEzMzQxYTRkYWZhNzc1Zjc3ZDk2NjVkMWU3IiwicyI6IjI3OTNlNzFjYjJjZjI5YTMifQ%3D%3D) by Charles K. Hyde**

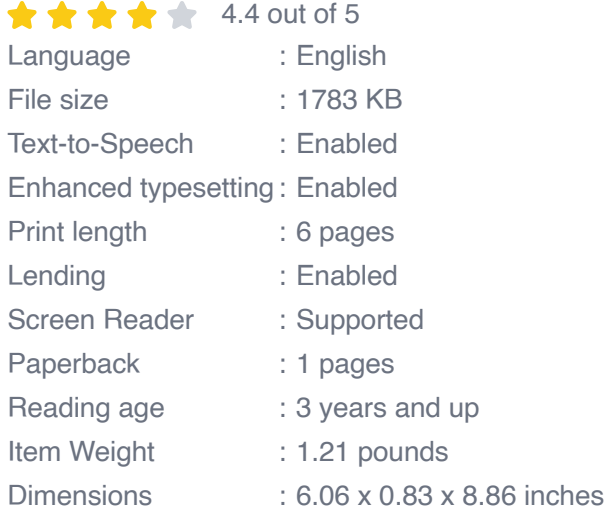

**[FREE](https://chapter.deedeebook.com/reads.html?pdf-file=eyJjdCI6Imo2QzJmTkRcL1RRR1dSd2xtZUM1azJ0WGNPZ3d2R1BBZlZoSmRcL1NkdFAyYW53TmJub2wxbmdpTG10YW5OZnhDK2t6bFlJcExocG1qZlBZVDlNZGJpSXByb2RXYVBLUGxJcEthckNYKzhzQTc5OFFCXC9NTXNVVVwvd0ZFTUY1T1pkdjdqRkd5Yk56NlZQbFQxcTJzMWtoT0U0dVFEeTFDVjNVT292RzFuNFU1RHpjZVwvQlNIeUxVWnd3ZjRrQVFjNkJyIiwiaXYiOiJjZDIyNzBlZjNmODMxYjQzNWZmMzQ3MDU5YjZlNDNhMSIsInMiOiJlNmMxNDZjYTIxN2JiMTg5In0%3D)DOWNLOAD E-BOOK** 

## **Understanding the Perceptron**

The perceptron is a single-layer neural network consisting of an input layer, a weight layer, a bias unit, and an output unit. It is designed to classify binary data, meaning it can distinguish between two distinct classes.

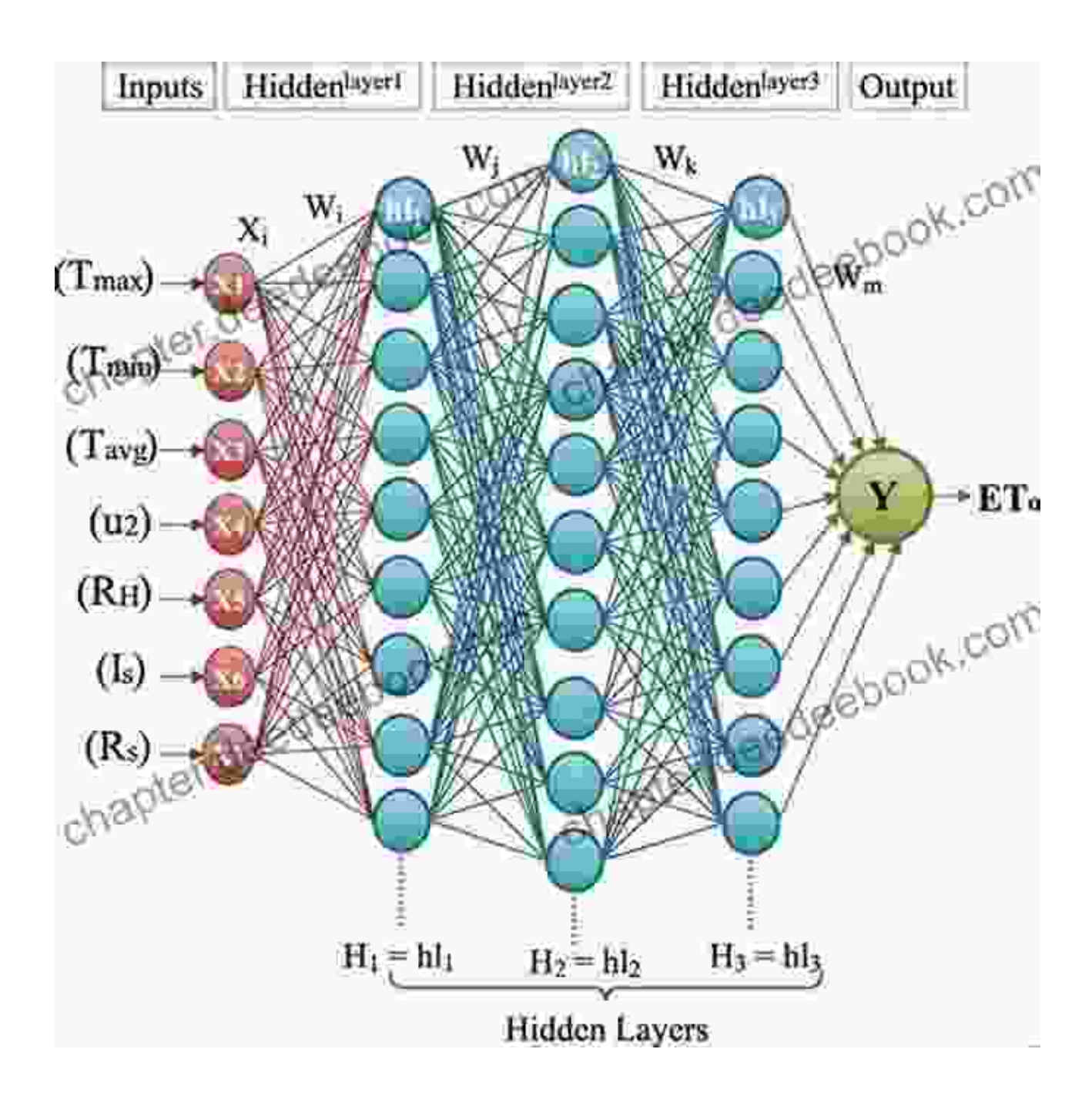

**Input layer:** Receives the input data, which can be a set of numerical  $\blacksquare$ values.

- **Weight layer:** Consists of weights assigned to each input feature. m. These weights determine the influence of each input on the output.
- **Bias unit:** Adds a constant value to the weighted sum of inputs, allowing the perceptron to adjust its decision boundary.
- **Output unit:** Computes the weighted sum of inputs and applies an u, activation function to produce a binary output (0 or 1).

### **Training the Perceptron**

Training a perceptron involves adjusting the weights and bias to minimize the classification error. This is achieved using a supervised learning algorithm called the perceptron learning algorithm.

- 1. **Initialize weights and bias:** Start with random values for weights and bias.
- 2. **Forward pass:** Calculate the weighted sum of inputs and apply the activation function to obtain the output.
- 3. **Error calculation:** Compare the output with the desired output (target) and compute the error.
- 4. **Weight adjustment:** Update the weights and bias using the error and a learning rate to reduce the error in the next iteration.
- 5. **Repeat steps 2-4:** Continue the forward pass, error calculation, and weight adjustment until the error is below a predefined threshold or the maximum number of iterations is reached.

## **Building a Perceptron in Excel**

To build a perceptron in Excel, follow these steps:

- 1. **Create a dataset:** Prepare a dataset with input data and their corresponding target values (0 or 1).
- 2. **Initialize weights and bias:** In separate cells, assign random values to the weights and bias.
- 3. **Create a formula for the weighted sum:** Use the SUMPRODUCT function to calculate the weighted sum of inputs.
- 4. **Apply the activation function:** Use the IF function to apply the step function as the activation function, returning 0 for negative weighted sums and 1 for positive weighted sums.
- 5. **Calculate the error:** Subtract the output from the target value to obtain the error.
- 6. **Adjust weights and bias:** Use the MROUND function to adjust the weights and bias using the error and a learning rate.
- 7. **Repeat steps 3-6:** Iterate through the dataset until the error is below a predefined threshold or the maximum number of iterations is reached.

#### **Applications of Perceptrons**

Perceptrons find applications in various domains, including:

- **Binary classification:** Distinguishing between two classes, such as spam and non-spam emails.
- **Linear discrimination:** Separating data into two regions based on a linear decision boundary.
- **Pattern recognition:** Identifying patterns in data, such as handwritten ú. digits.

**Feature selection:** Identifying the most relevant features for  $\blacksquare$ classification tasks.

In this comprehensive guide, we have explored the neural network perceptron, its architecture, training process, and applications. Using Microsoft Excel, we demonstrated how to build and train a perceptron to solve binary classification problems.

Perceptrons serve as a fundamental building block in the field of artificial intelligence and machine learning. Their simplicity and effectiveness make them a valuable tool for a wide range of applications. As you continue your journey in neural networks, experiment with different datasets and activation functions to enhance your understanding of perceptrons and their capabilities.

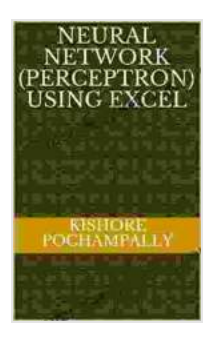

#### **[Neural Network \(Perceptron\) using Excel](https://chapter.deedeebook.com/reads.html?pdf-file=eyJjdCI6IlZaOHlHZCtmQWhpXC80QUo1RHBCeDU2N3NRQkpudjNZNXA1bWFuMmI0RzRLY2dnVW5SeU5EYXpyRzIrcnpDaUxOeG1SMndcL29jeCtCRWZ2bVU5S3IybkN6NzJ1TTVXaURkZVwvUUNkSzRveThFMERqVXlnaTdIYUF1VXNQN1lqUDhWYTEyZFNMNTRQRE53UFVmWk1IaU9JRzRucGVBUXNaUDJteDlpeDRhK3d2alwvTHRweEkyckZCQ0NvOFpyaWx1RjgiLCJpdiI6IjJjYTViNDEzMzQxYTRkYWZhNzc1Zjc3ZDk2NjVkMWU3IiwicyI6IjI3OTNlNzFjYjJjZjI5YTMifQ%3D%3D) by Charles K. Hyde**

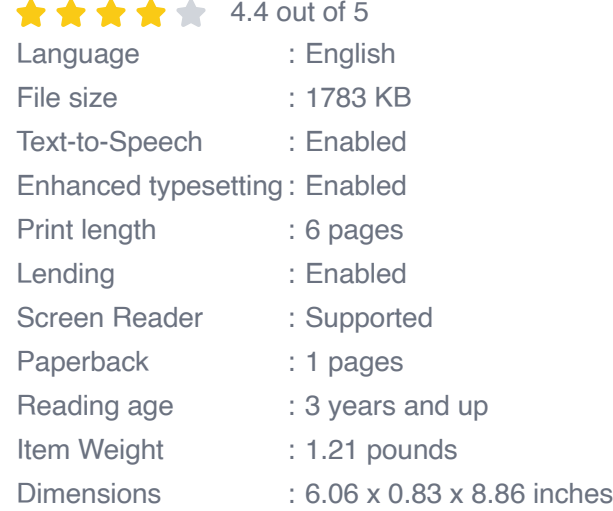

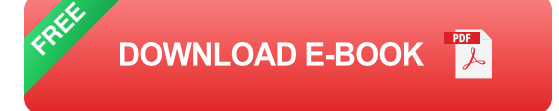

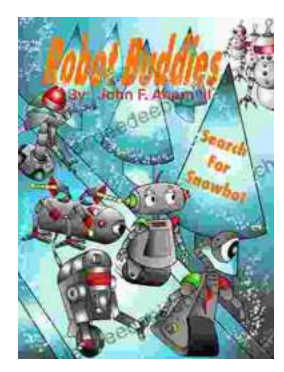

# **[Robot Buddies: Search For Snowbot](https://chapter.deedeebook.com/book/Robot%20Buddies%20Search%20For%20Snowbot.pdf)**

In the realm of innovation and camaraderie, where technology meets friendship, two extraordinary robot buddies, Bolt and Byte, embark on an...

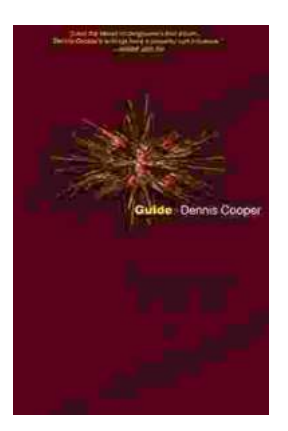

# **[Guide George Miles Cycle Dennis Cooper: An](https://chapter.deedeebook.com/book/Guide%20George%20Miles%20Cycle%20Dennis%20Cooper%20An%20Extraordinary%20Ride%20Through%20the%20Longest%20War.pdf) Extraordinary Ride Through the Longest War**

In the annals of military history, there are few individuals whose service has been as extraordinary as that of Guide George Miles ...